Документ подписан простой электронной подписью Информация о владельце: Должность: Директор Рязанского филиала ПГУПС Дата подписания: 25.01.2022 15:57:36 Уникальный программный ключ:

## **ФИО: Дедова Ольга Андреевы Е.Д.Е.РАЛЬНОЕ АГЕНТСТВО ЖЕЛЕЗНОДОРОЖНОГО ТРАНСПОРТА**

9abb198844dd20b9345826d8a9981a2787b556ef.gapcтвенное бюджетное образовательное учреждение высшего образования

**«Петербургский государственный университет путей сообщения** 

**Императора Александра I» (ФГБОУ ВО ПГУПС) Рязанский филиал ПГУПС**

> **УТВЕРЖДАЮ** Заместитель директора по УМР О.А.Дедова  $\frac{1}{20}$  июня 2020г.

# **РАБОЧАЯ ПРОГРАММА УЧЕБНОЙ ДИСЦИПЛИНЫ ОП.01 ИНЖЕНЕРНАЯ ГРАФИКА**

**для специальности 13.02.07 Электроснабжение (по отраслям)**

Квалификация **Техник** 

Форма обучения - очная

Рязань 2020

Рассмотрено на заседании ЦК естественно-научных дисциплин, общепрофессиональных дисциплин протокол № 10 от «21» мая 2020 г. Председатель  $\mathcal{O}_{\text{true}}$  / М.А. Огнева

Рабочая программа учебной дисциплины *ОП.01 Инженерная графика* разработана на основе Федерального государственного образовательного стандарта (далее ФГОС) среднего профессионального образования (далее СПО) по специальности 13.02.07 Электроснабжение (по отраслям), утвержденного приказом Министерства образования и науки РФ №1216 от 14 декабря 2017 г.

#### **Разработчик программы:**

Черникова Е.В., преподаватель Курского ж.д. техникума – филиала ПГУПС

#### **Рецензенты:**

Нужная Л.Г., преподаватель Курского ж.д. техникума - филиала ПГУПС

Митрошенкова Л.А., преподаватель инженерной графики Курского электромеханического техникума

# **СОДЕРЖАНИЕ**

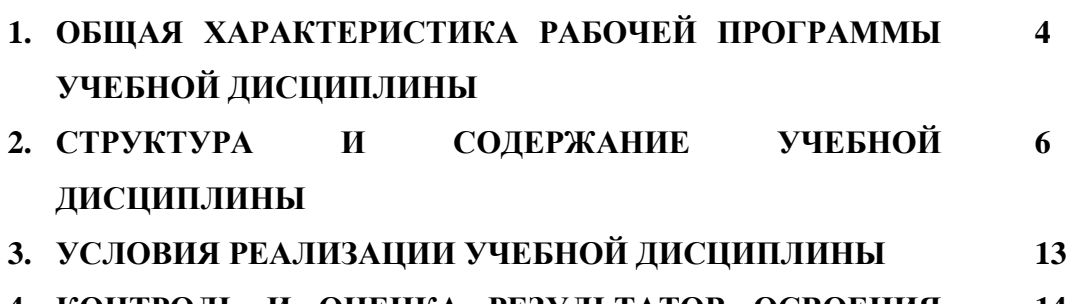

**4. КОНТРОЛЬ И ОЦЕНКА РЕЗУЛЬТАТОВ ОСВОЕНИЯ УЧЕБНОЙ ДИСЦИПЛИНЫ 14**

## **1.ОБЩАЯ ХАРАКТЕРИСТИКА РАБОЧЕЙ ПРОГРАММЫ УЧЕБНОЙ ДИСЦИПЛИНЫ ОП.01 ИНЖЕНЕРНАЯ ГРАФИКА**

### **1.1. Область применения рабочей программы**

Рабочая программа учебной дисциплины является частью программы подготовки специалистов среднего звена в соответствии с ФГОС СПО по специальности 13.02.07 Электроснабжение (по отраслям) (базовая подготовка).

### **1.2. Место дисциплины в структуре основной образовательной программы:**

Учебная дисциплина *ОП.01 Инженерная графика* является обязательной частью общепрофессионального цикла программы подготовки специалистов среднего звена в соответствии с ФГОС СПО по специальности 13.02.07 Электроснабжение (по отраслям).

### **1.3. Цель и планируемые результаты освоения дисциплины:**

Учебная дисциплина *ОП.01 Инженерная графика* обеспечивает формирование общих и профессиональных компетенций по всем основным видам деятельности ФГОС СПО по специальности 13.02.07 Электроснабжение (по отраслям). Особое значение дисциплина имеет при формировании и развитии: ОК 01., ОК 02., ОК 04., ОК 05., ОК 09., ОК 10. и ПК 1.1., ПК 1.2., ПК 2.5.

В рамках программы учебной дисциплины обучающимися осваиваются умения и знания:

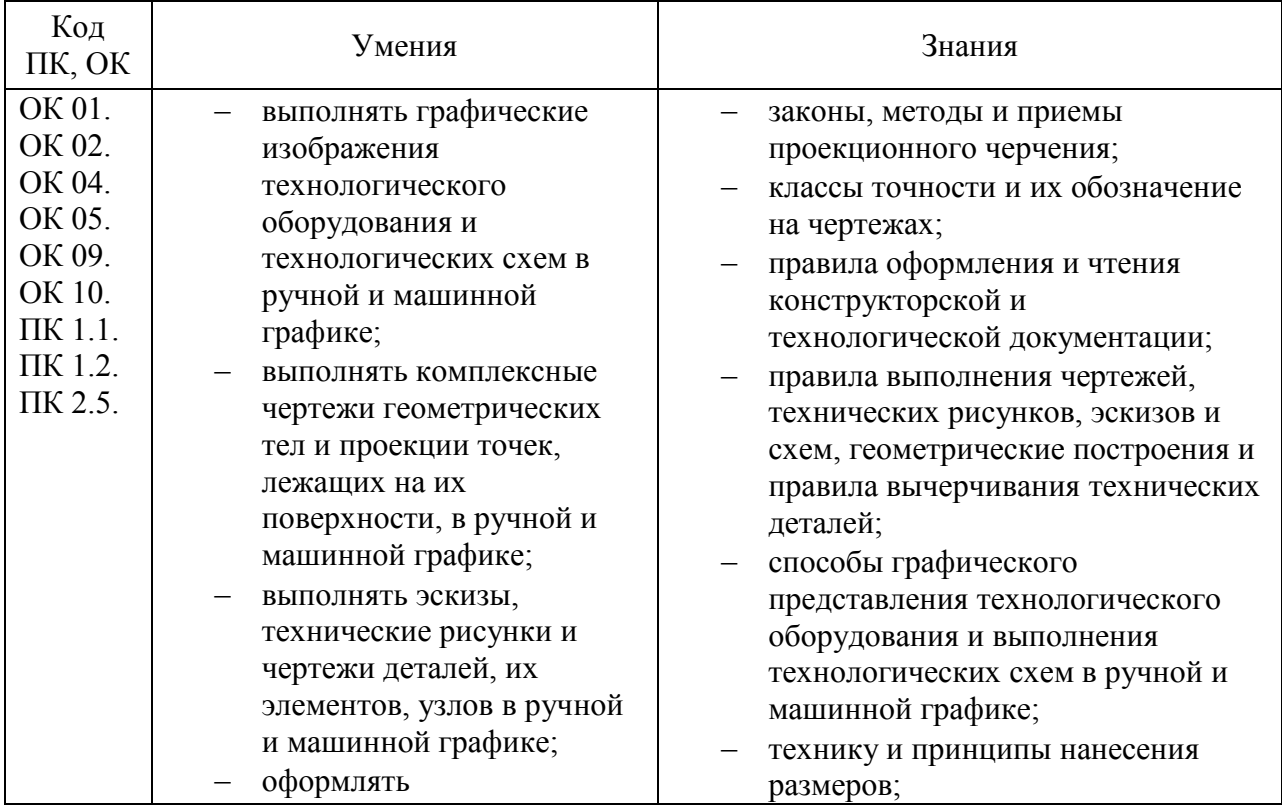

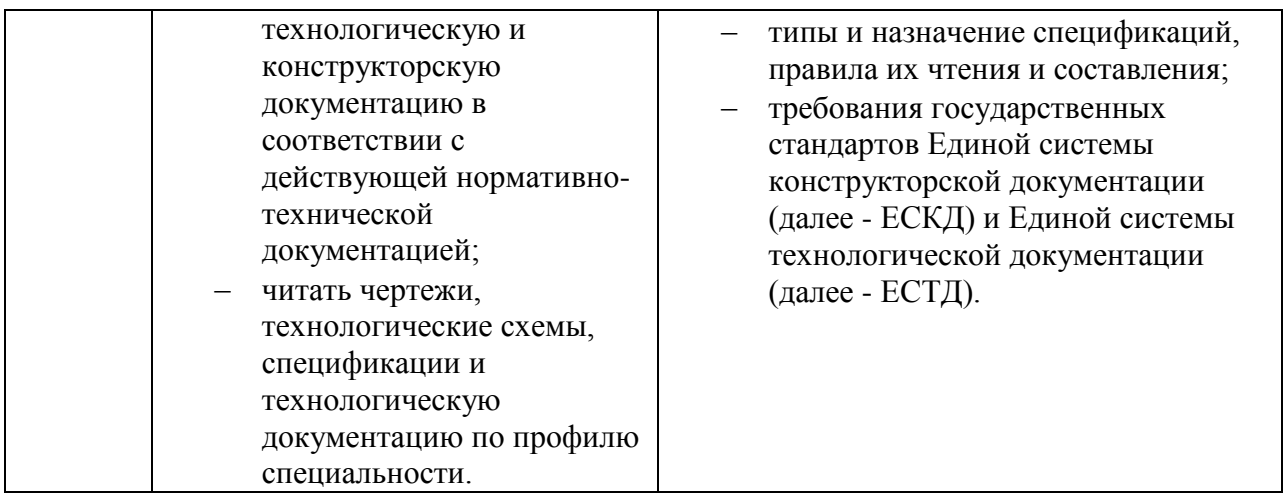

## **1.4. Количество часов на освоение рабочей программы учебной дисциплины:**

Объем образовательной программы обучающегося 98 часов, в том числе: обязательная часть - 98 часов;

Объем образовательной программы обучающегося – 98 часов, в том числе: объем работы обучающихся во взаимодействии с преподавателем–96 часа; самостоятельной работы обучающегося – 2 часа.

# **2 СТРУКТУРА И СОДЕРЖАНИЕ УЧЕБНОЙ ДИСЦИПЛИНЫ**

## **2.1 Объем учебной дисциплины и виды учебной работы**

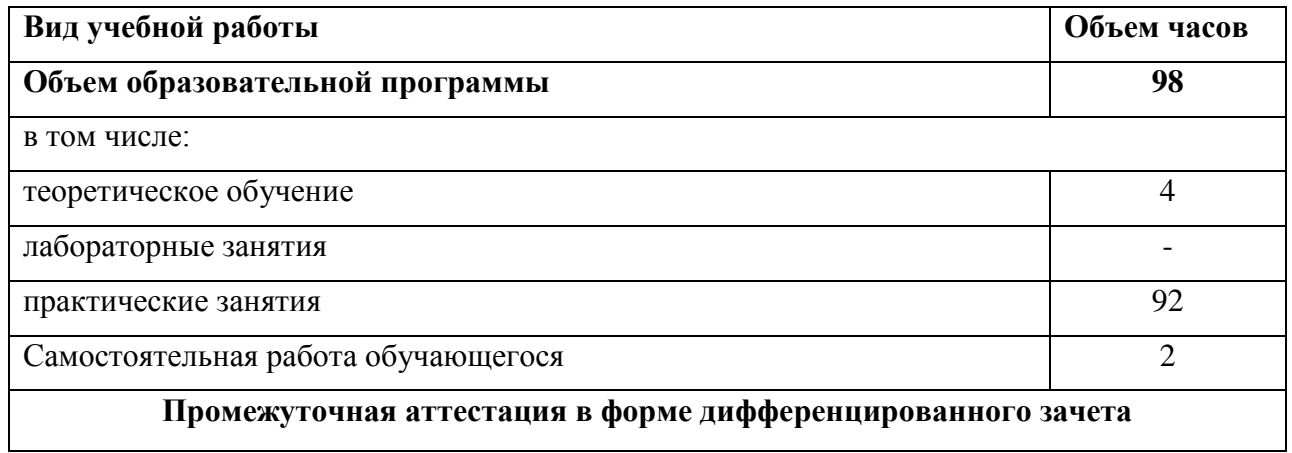

# **2.2 Тематический план и содержание учебной дисциплины**

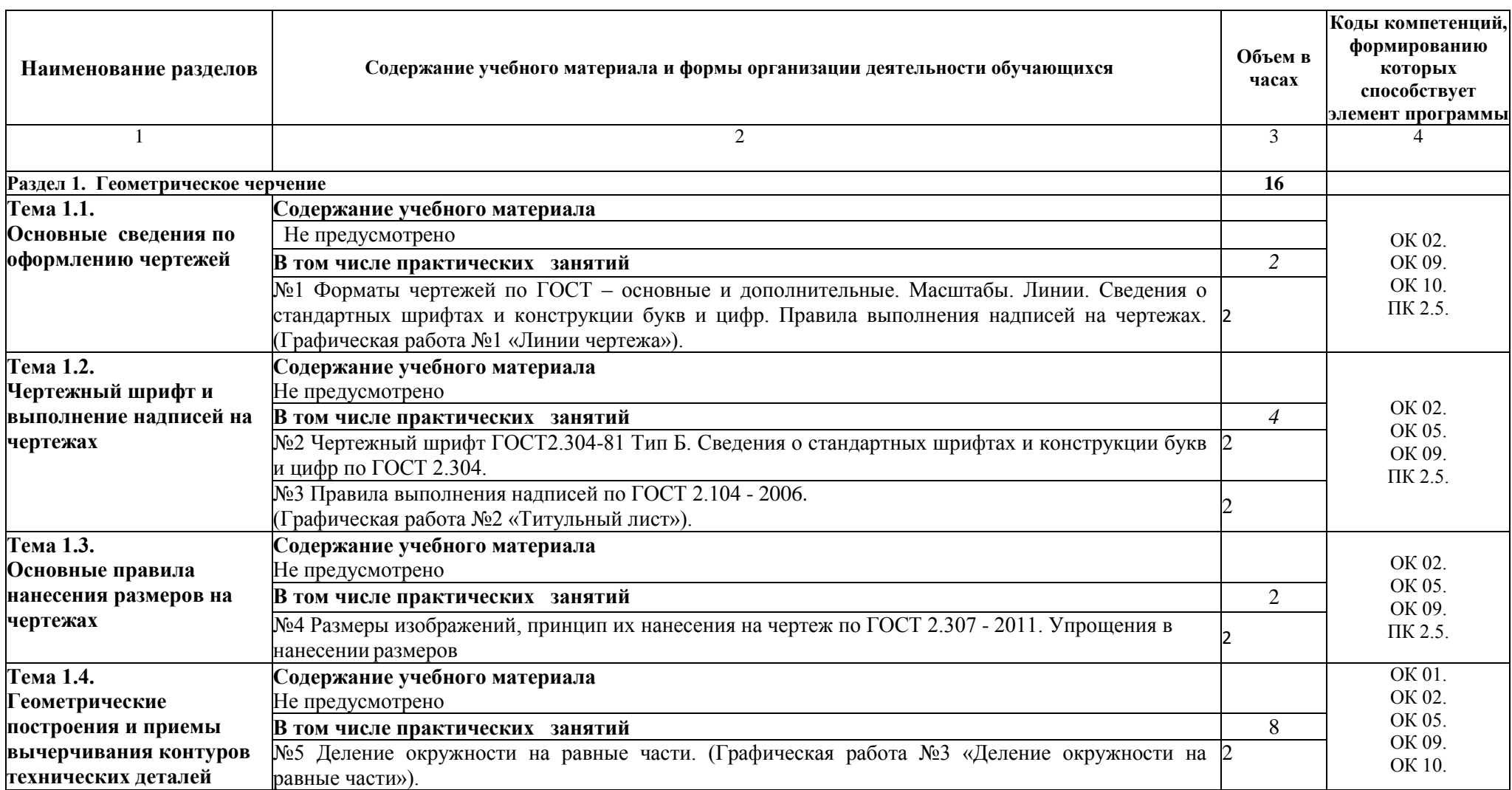

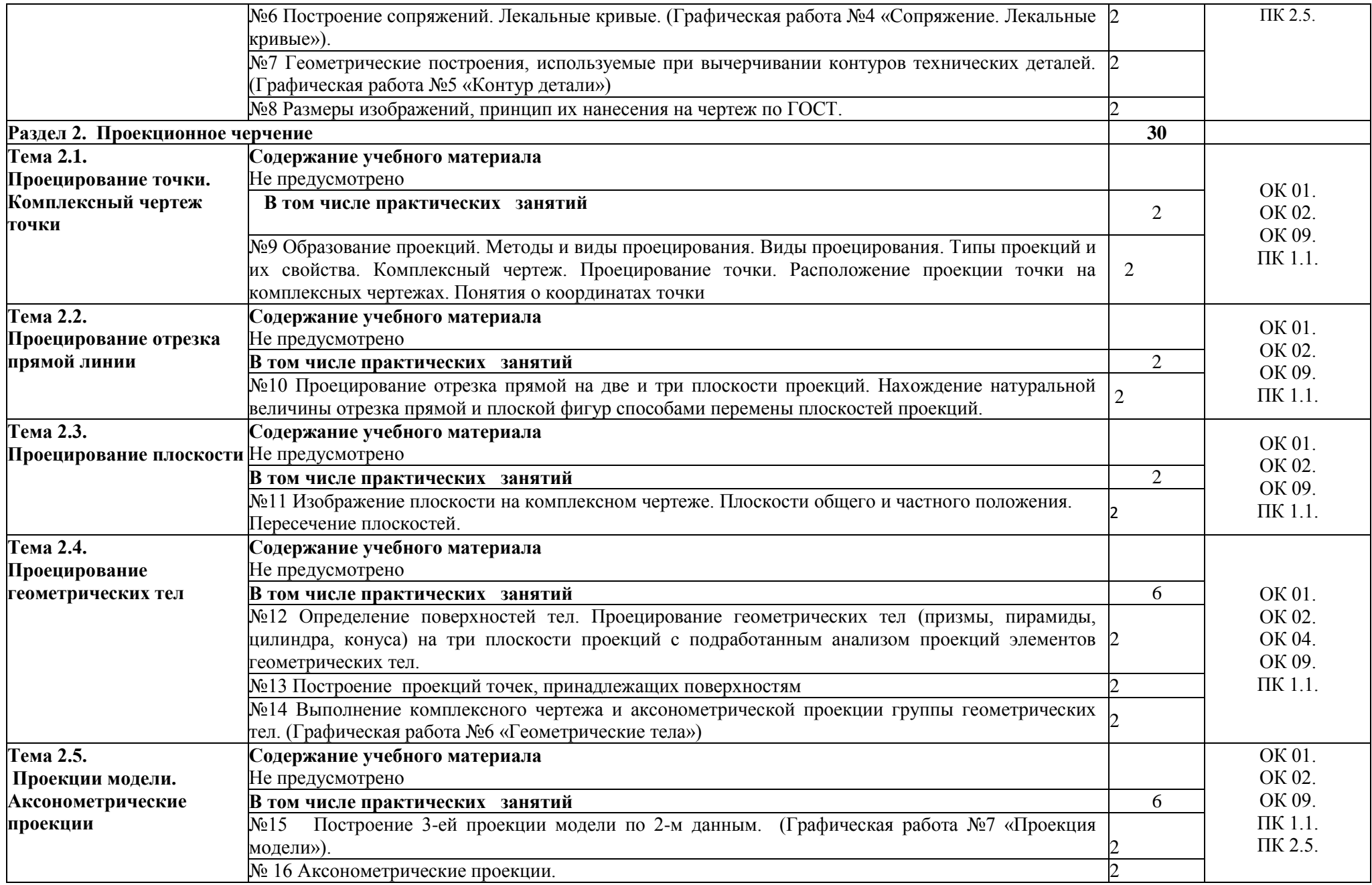

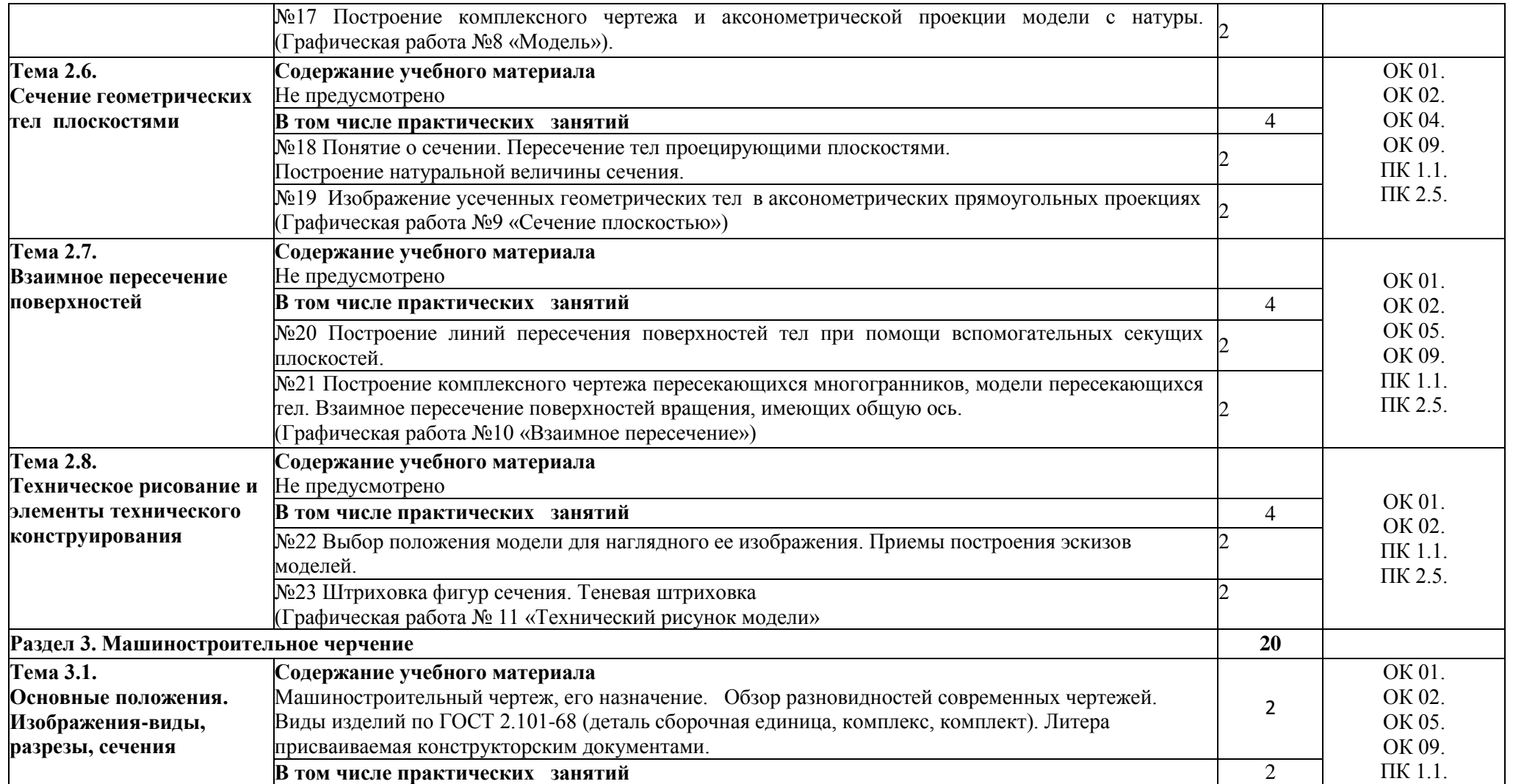

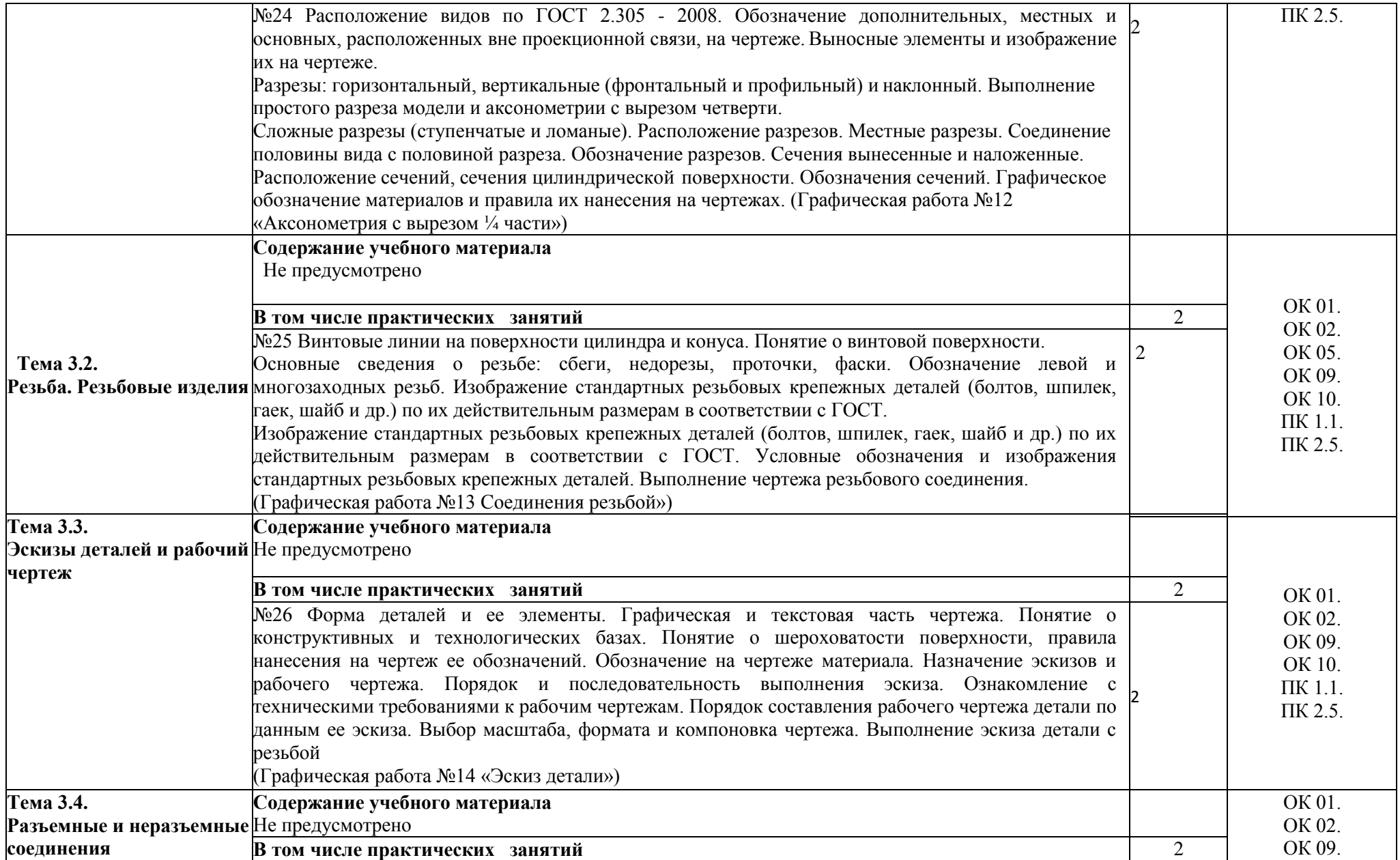

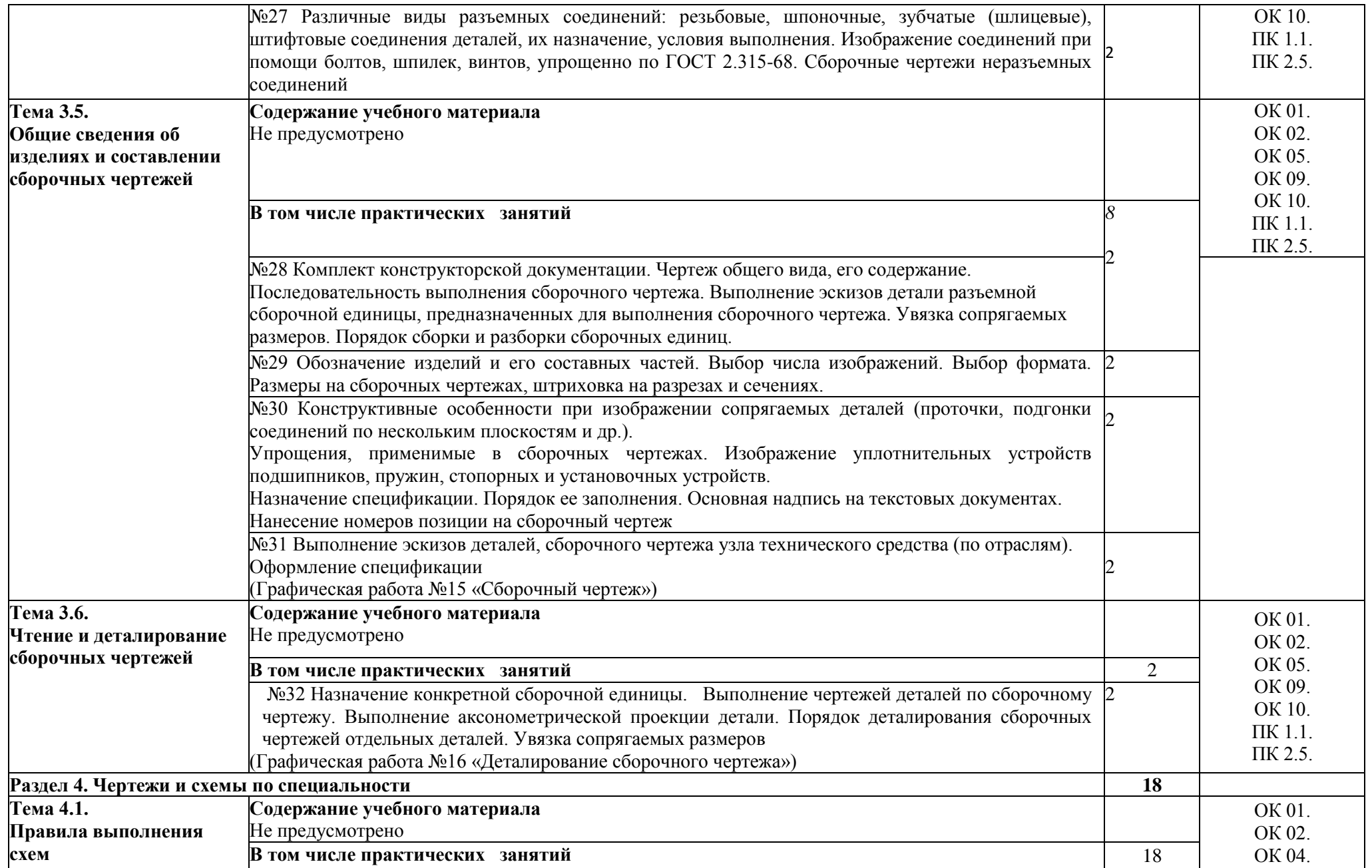

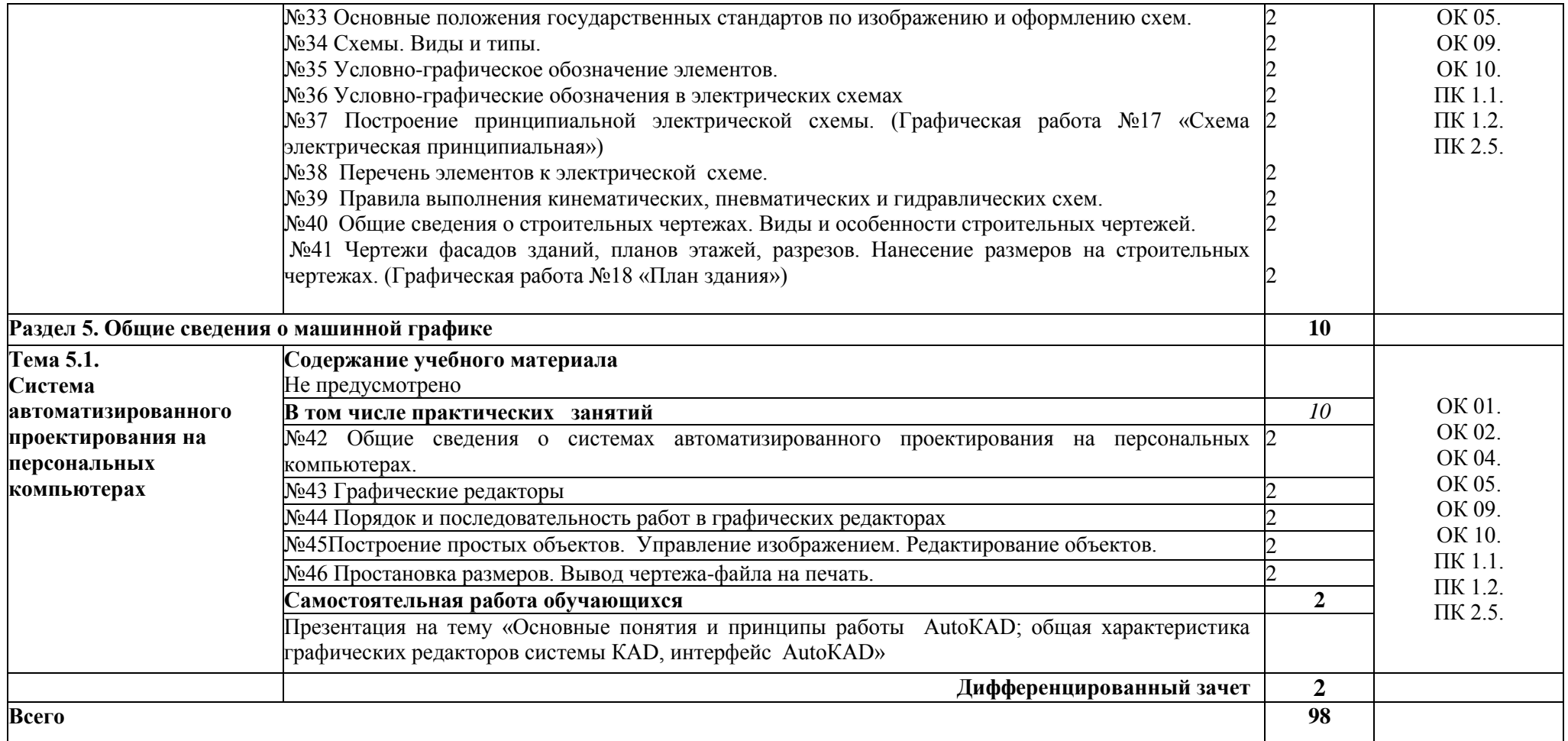

## **3.УСЛОВИЯ РЕАЛИЗАЦИИ ПРОГРАММЫ УЧЕБНОЙ ДИСЦИПЛИНЫ**

#### **3.1. Материально-техническое обеспечение**

Для реализации программы учебной дисциплины должны быть предусмотрены следующие специальные помещения:

учебная аудитория Инженерной графики, оснащенный оборудованием: посадочные места по количеству обучающихся; рабочее место преподавателя; доска; комплект учебно-методической документации; комплект учебно-наглядных пособий; объемные модели; детали и узлы в металле; макеты; стенды.

техническими средствами обучения: компьютер с лицензионным программным обеспечением; мультимедийный проектор;

помещение для самостоятельной работы учебная аудитория Информационных технологий, оснащенная оборудованием:

ПК Pentium (R) dual-core E 6700 13 шт., интерактивная доска screen media 1 шт., ноутбук ASUS 1 шт.

Пакет прикладных программ:

OS Windows 7, MS Office, Microsoft Security Essentials, Интернет цензор, Средство проcмотра XPS, MS Visio 2010, Архиватор 7Zip, Borland Developer Studio 2006.

Коммутатор, маршрутизатор, патч-панели, источник бесперебойного питания.

### **3.2. Информационное обеспечение реализации программы**

 Для реализации программы библиотечный фонд образовательной организации укомплектован печатными и (или) электронными изданиями, рекомендованными для использования в образовательном процессе

### **3.2.1. Электронные издания (электронные ресурсы)**

- 1. ГОСТ 2.001-93. ЕСКД единая система конструкторской документации.
- 2. ГОСТ 3.1130-93. СПДС система проектной документации для строительства.
- 3. Боголюбов С.К., Инженерная графика: Учебник для средних специальных учебных заведений М.; Альянс, 2017
- 4. Чекмарев, А. А. Инженерная графика : учебник для среднего профессионального образования / А. А. Чекмарев. — 13-е изд., испр. и доп. — Москва : Издательство Юрайт, 2021. — 389 с. — (Профессиональное образование). — ISBN 978-5-534-07112-2. — Текст : электронный // Образовательная платформа Юрайт [сайт]. — URL: <https://urait.ru/bcode/469544>
- 5. *Колошкина, И. Е.* Инженерная графика. CAD : учебник и практикум для среднего профессионального образования / И. Е. Колошкина, В. А. Селезнев. — Москва : Издательство Юрайт, 2021. — 220 с. —

(Профессиональное образование). — ISBN 978-5-534-12484-2. — URL : <https://urait.ru/bcode/475443>

- 6. Гречишникова И.В., Мезенева Г.В. Инженерная графика.: учебное пособие. - М. ФГБОУ ДПО "Учебно-методический центр по образованию на железнодорожном транспорте", 2017. - 231 с. - Режим доступа:<https://e.lanbook.com/book/99614>
- 7. Инженерная и компьютерная графика : учебник и практикум для СПО / Р. Р. Анамова [и др.] ; под общ. ред. Р. Р. Анамовой, С. А. Леонову, Н. В. Пшеничнову. — М. : Издательство Юрайт, 2017. — 246 с. — (Серия : Профессиональное образование). — ISBN 978-5-534-02971-0. — Режим доступа : [www.biblio-online.ru/book/5B481506-75BC-4E43-94EE-](http://www.biblio-online.ru/book/5B481506-75BC-4E43-94EE-23D496178568)[23D496178568](http://www.biblio-online.ru/book/5B481506-75BC-4E43-94EE-23D496178568)

### **3.2.2. Дополнительные источники**

1. Лабина, Т. А. ОП 01 Инженерная графика : методические указания и контрольные задания для обучающихся заочной формы обучения образовательных организаций среднего профессионального образования / Т. А. Лабина. — Москва : УМЦ ЖДТ, 2021. — 136 с. — Текст : электронный // УМЦ ЖДТ : электронная библиотека. — URL: [http://umczdt.ru/books/41/251401/.](http://umczdt.ru/books/41/251401/) — Режим доступа: для авториз. пользователей.

## **4 КОНТРОЛЬ И ОЦЕНКА РЕЗУЛЬТАТОВ ОСВОЕНИЯ УЧЕБНОЙ ДИСЦИПЛИНЫ**

Оценка качества освоения учебной дисциплины включает текущий контроль успеваемости и промежуточную аттестацию.

Текущий контроль успеваемости осуществляется преподавателем в процессе проведения практических занятий, тестирования, а также выполнения обучающимися индивидуальных заданий в соответствии с фондом оценочных средств по учебной дисциплине.

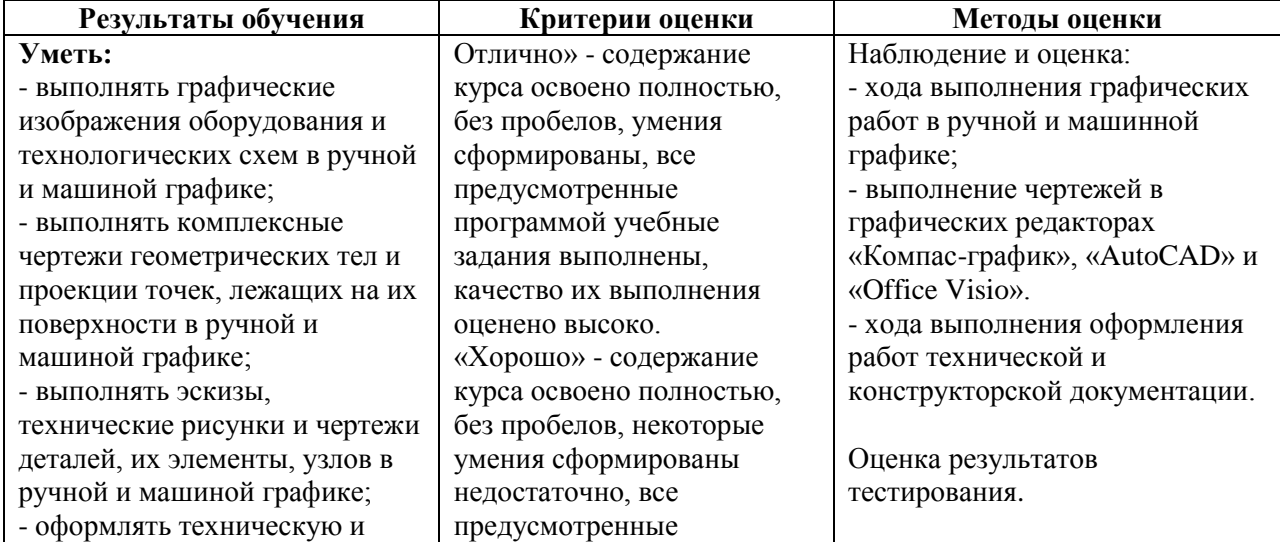

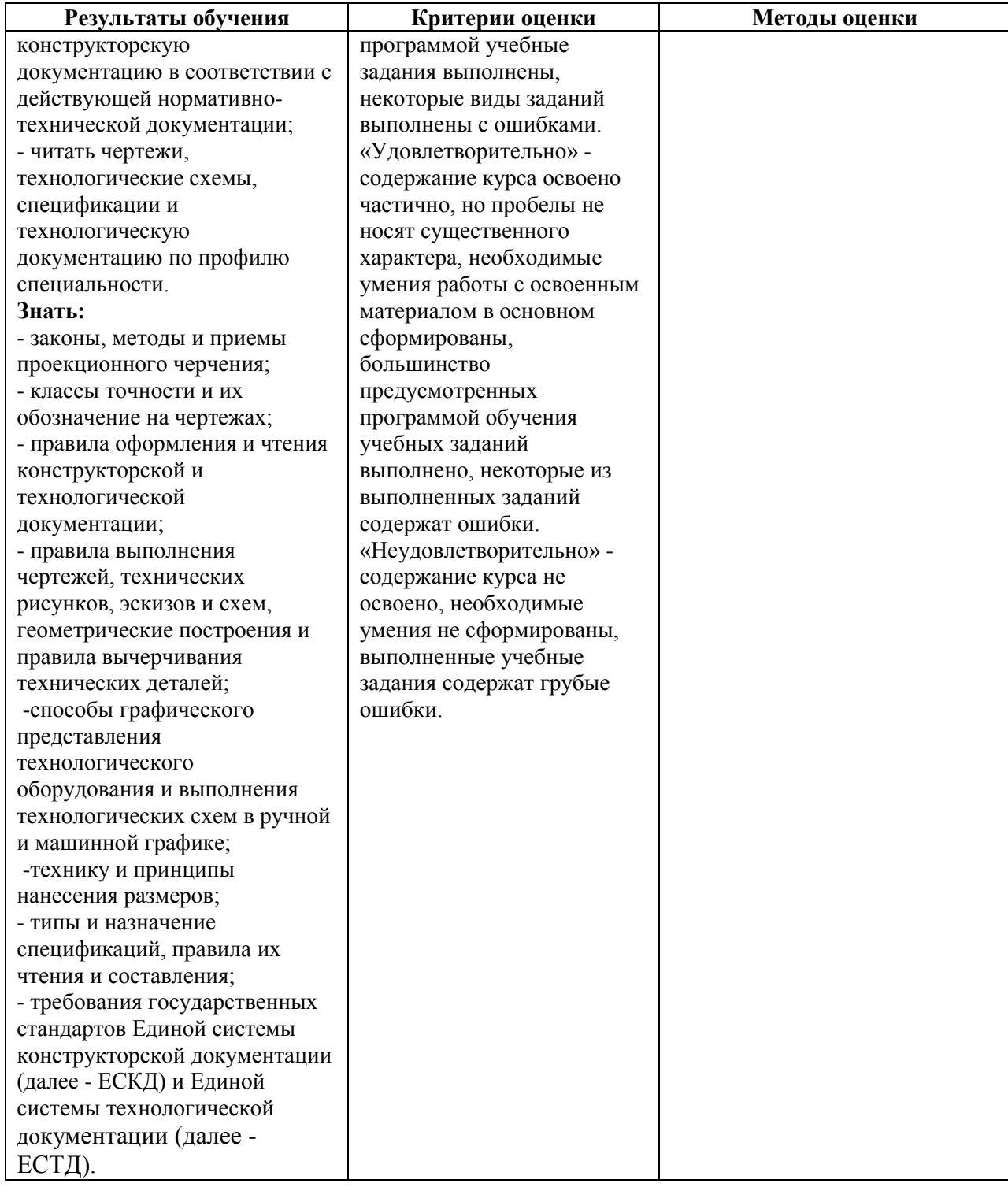